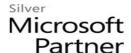

# 55035: Microsoft SharePoint Server 2013 for the Site Owner/Power User

### **Course Details**

### **Course Outline**

#### 1. The Role of the Site Owner

- What is SharePoint?
- - Team Collaboration
- Document Management
- Social Features
- SharePoint Administrative Roles
- - Site Owner
- Site Collection Administrator
- - Server Administrator
- SharePoint Administration Options by Role

### 2. Users, Groups and Permissions

- SharePoint Security Best Practices
- Users and Groups
- Adding Users and Groups
- Adding Site Collection Administrators
- Permissions and Permission Levels
- Creating Custom Permission Levels
- Configuring List and Library Permissions
- Working with Audiences and Content Filtering
- Managing User Alerts
- Lab: Users, Groups and Permissions

#### 3. Site and Site Collection Features

- What is a Feature?
- Activating and Deactivating Features
- Commonly Used Features
- Lab: Site and Site Collection Features.

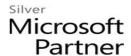

### 4. Managing Sites and Pages

- Creating Subsites
- Site Templates
- Site Lifecycle and Site Deletion
- Configuring the Look and Feel of a Site
- Configuring Navigation Options
- Language Settings
- Adding and Managing Pages
- Working with Web Part Pages
- Frequently Used Web Parts
- Lab: Managing Sites and Pages

# 5. Working with Lists and Libraries

- SharePoint Lists and List Features
- Document Libraries
- Libraries vs. Lists with Attachments
- Adding Columns to Lists and Libraries
- Column and Item Validation
- Enterprise Metadata and Keywords Settings
- Creating List and Library Views
- Working with Office Web Apps
- Organizing Content Using Folders and Metadata
- Picture, Asset and Other Libraries
- Working with the Recycle Bin
- Configuring RSS Feeds
- Configuring Incoming Email
- About Tags and Notes and Ratings
- Lab: Working with Lists and Libraries

### 6. Document Management

- Information Management Policy Settings
- Auditing List and Document Activity
- Working with Site Columns and Content Types
- Built-in Content Types

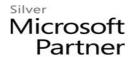

- Managing Business Content Using Content Types
- Using Document Sets
- Using the Content Organizer
- An Overview of Records Management
- Lab : Document Management

#### 7. SharePoint Workflows

- SharePoint Workflows
- Out of the Box Workflow Demo
- Lab : SharePoint Workflows

# 8. Monitoring SharePoint Activity

- Usage Reports
- Search Reports

# 9. SharePoint Apps (Optional)

- What is an App?
- Working with Built-in Apps
- The SharePoint App Store
- The Corporate App Store
- Request an App
- Lab: SharePoint Apps (Optional)

# 10. The SharePoint Community Site (Optional)

- Building online communities using SharePoint
- Discussion and Moderation
- Rating discussions and earning points
- Lab: The SharePoint Community Site (Optional)